# Random And Daily Text For Dreamweaver (Final 2022)

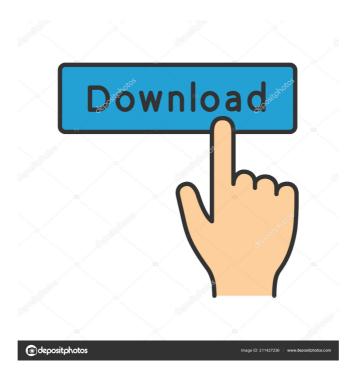

## Random And Daily Text For Dreamweaver Free Registration Code

\* Change font, color, and size of selected text on the page. \* Create a list of entries using different parameters for each entry. \* Format the entries with your own CSS \* Fill the pages with the random or daily data and design the entry page to your needs \* Automatically change the entry when the data changes \* Change the entry format via JavaScript without the use of plugins or external tools If you like this extension, do you want to help us improve it? You can read more about what you can do here: Installation instructions: 1.

Install/Update Dreamweaver. 2. Open Dreamweaver. 3. Go to Extensions. 4. Search for Random and Daily Text, and click Install. 5.

After installing the extension, the icon appears next to Extensions in Dreamweaver's Tools menu. 6. Enter the Text Format, and click OK to activate the extension. Note: 1. If you have any issues with the extension, please contact us: 2. Your feedback is appreciated! Supported Tools: \* Microsoft Dreamweaver CC Support us on Crowdin: Support us on You can report issues on github: Have fun and let us know what you think, and if you have any ideas, you can contact us too: Accounting for Unobserved Within-Individual Time Intervals: The Case of Sleep Spontaneous Initiation. The ability of observers to detect between-individual variations in individual time intervals has been investigated in a variety of disciplines. However, to date, only a few studies have considered whether the same phenomenon occurs with regard to within-individual variability. In this study, data from three laboratory-based sleep studies were used to examine whether human observers were able to

# Random And Daily Text For Dreamweaver Crack + License Code & Keygen [Win/Mac]

How to add actions to text entries To add actions to a text entry, do the following: 1. Click on "Add" in the toolbox. 2. Select the "text" text entry that you wish to have the actions applied to. 3. Click on "Add action" in the toolbox, then select "Add text entry actions." 4. Select the actions that you wish to apply to the list. 5. Click on "Apply" to the right. If you are satisfied with the result, you can use the "Delete" button to delete the text entry action. If you want to apply only the actions of a particular text entry, do the following: 1. Click on "Add" in the toolbox. 2. Select the "text" text entry that you wish to have the actions applied to. 3. Click on "Add action" in the toolbox, then select "Add action to this text entry." 4. Click on "Apply" to the right. 5. Select the actions that you wish to apply to the text entry. 6. Click on "Delete" to delete the actions of 1d6a3396d6

1/3

### Random And Daily Text For Dreamweaver Crack + With Product Key Free [32|64bit]

#### What's New in the?

This extension uses the HTML5 feature to quickly create dynamic lists that can be used to create random or daily text entries. It is compatible with Dreamweaver CS4, CS5, CS5.5, CS6, CC, CC2015, CC2015.5, CC2016, CC2017 and CC2018. How to use: 1. Install the plugin This extension requires the updates to be automatically installed when the plugin is activated. If you want to install it manually, you can do it from the File >Plugins >Active Plugins menu. 3. Set your settings 1.1. Select the CSS format 2. If you want to display the list of text entries in the page, select the text format for the list. It is possible to select a format that does not exist in the current page. 4. Select a text entry for the list of text entries 1. The "A list of text entries" page will open. 2. Select a text entry from the list. The list will refresh. 5. If you want to apply the settings to all the text entries on the page, click the "Set > Global" button. 6. Repeat step 5 to display the settings for each new text entry you create. 7. If you want to apply the settings to a single text entry, click "Set > Global". This is not recommended as the settings will be applied to every text entry in the list. 8. If you want to apply the settings to a single text entry, click "Set > Global". This is not recommended as the settings will be applied to every text entry in the list. 9. Repeat step 8 to display the settings for each new text entry you create. 10. Close the dialog when you have completed all of your settings. 11. Enter a message in the "Display a random text entry each" text field. You can enter any text here. 12. Click "Set > Random". 13. Click "Open" to display the list of text entries. You will now be able to see the list of text entries in the page. 14. If you want to change the settings for this list of text entries, click the "Change > Global" button. 15. Repeat steps 13 and 14 to set the global settings for this list of text entries a simple and easy-to-use extension that enables you to

2/3

### System Requirements For Random And Daily Text For Dreamweaver:

Minimum specifications: Operating System: Microsoft Windows 7, 8, 8.1 Processor: Intel® Core<sup>TM</sup> i3-4160/i3-4130/i5-4210/i5-4200/i5-4300/i5-4300/i5-4340/i7-4510/i7-4600/i7-4650/i7-4700/i7-4710/i7-4720/i7-4730/i7-4740/

#### Related links:

https://rednails.store/davmail-gateway-free-download-pc-windows/

https://libertycentric.com/upload/files/2022/06/pZ1ISmpiDgUFLANMQZM8\_04\_6382a5755fef0992410b2eacdabb90ad\_file.pdf

https://novinmoshavere.com/dial-up-networking-monitor-keygen-for-windows/

https://leasetrade.se/wp-content/uploads/2022/06/HDRinstant.pdf

https://jameharayan.com/2022/06/07/playful-puppies-theme-crack-pc-windows-final-2022/

https://dox.expert/wp-content/uploads/2022/06/Santa Claus.pdf

https://inginsurfjitkeme.wixsite.com/granupcapeer/post/barcode-x-crack-mac-win

https://connectingner.com/2022/06/07/runas-launcher-crack-win-mac-updated-2022/

https://firmateated.com/2022/06/07/pdfcool-studio-with-product-key-free-download-for-pc/

http://increate.net/coolbar-customizer-control-serial-key-free-3264bit-latest-2022/

https://smartsizebuildings.com/advert/easy-fps-editor-lite-crack-free-license-key-win-mac-april-2022/

https://www.vakantiehuiswinkel.nl/synonyms-storage-crack/

http://www.reiten-scheickgut.at/yuig-crack-mac-win-updated/

https://social1776.com/upload/files/2022/06/hqnw2oro2XOqwolX12rr 07 feac59eb85b49bf9e8fa465a27a16589 file.pdf

https://www.5etwal.com/wp-content/uploads/2022/06/Power\_Planner.pdf

https://herbiegaspard021qa.wixsite.com/crabarlisno/post/ultra-video-converter-flv-crack-full-version-updated-2022

https://secureservercdn.net/50.62.175.49/nkm.ba4.myftpupload.com/wp-

content/uploads/2022/06/ImgTool Burn Final Edition.pdf?time=1654564099

http://www.giffa.ru/computersgames/rapidread-pc-windows-2022/

https://continentpost.com/wp-content/uploads/2022/06/berott.pdf

https://concourse-pharmacy.com/2022/06/07/upx-manager-crack-torrent-activation-code-download-updated-2022/